# Jango Fett Spawning developer environments

A not so long time ago In a galaxy nearby ...

A rebel start-up wanted to build something incredible

But they were limited by the number of dev environments

So they reached out to someone who could save them, their last hope ... Me !

# About Me: Yash Mehrotra

Backend, Infrastructure & Platform

Software Engineer @ Flanksource

Prev. Lummo, MindTickle, Blinklt

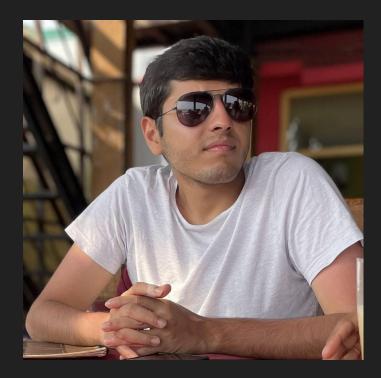

## Small detour: Kubernetes 101

- A container-orchestration system for automating application deployment, scaling, and management.
- Works on declarative configuration principle
- You apply YAML or JSON manifests and the system ensures the desired state is achieved

### Kubernetes 101: Terminology

**Namespace**: A mechanism to provide virtual isolation for resources

**Pods**: Group of one or more containers

**Deployment**: Maintain a set of replica pods

**ConfigMap**: Store key-value pairs which can be used by pods

### Kubernetes 101: Sample Deployment Manifest

apiVersion: apps/v1 kind: Deployment metadata: name: nginx spec: replicas: 3 template: spec: containers: - name: nginx image: nginx:latest ports: - containerPort: 80

### Kubernetes 101: Sample Deployment Manifest

```
$ kubectl apply -f manifest.yml
Deployment "nginx" created
```

```
$ kubectl get pods --namespace default
NAME
                    READY
                                        RESTARTS
                             STATUS
nginx-7d5b423-gd54
                             Running
                    1/1
                                        0
nginx-7d5b423-rt41
                   1/1
                             Running
                                        0
nginx-7d5b423-lb4y
                             Running
                   1/1
                                        0
```

### Kubernetes 201: CRDs

- Custom Resource Definition (CRD) allows you to define your own custom resource for the Kubernetes API
- Write your own controller to manage the system behaviour when interacting with your CRD
- Easy way to extend Kubernetes API

#### Kubernetes 201: CRDs

```
apiVersion: stable.example.com/v1
kind: Ping
metadata:
  name: example-com
spec:
  destination: example.com
  ipv6: true
```

#### Kubernetes 201: CRDs

```
func Reconcile(ctx, object) {
  dst := object.Spec.Destination
  isIpV6 := object.Spec.IpV6
```

```
p := ping.NewPinger(dst, isIpV6)
p.Count := 5
p.Run()
```

# The problem

- Current setup:
  - 1 production environment
  - 1 staging environment
  - 2 dev environments
- Wait to deploy your changes if someone else is using the dev environment
- Dev environments kept changing and lost parity with prod and staging

# The problem

- No process for experimenting with things that may break dev environments
- Platform team started becoming the bottleneck for changes
- QA team had to wait for all the features to be merged in a single release to even begin testing

# Episode I The search begins

# Goals

- Intuitive to use
- Kubernetes first approach
- Seamlessly integrate with our current system
- Supports parallel development on multiple services
- Isolation with other environments

# No perfect fit

- Every tool solved a specific problem but not all
- Most of them had a learning curve
- Many were in active development and not stable

### Will we embrace any ?

- Tons of glue code required to make any tool work
- They came with their own domain knowledge
- No way to fix missing features

# What if ... We build our own tool ?

### I will do what I must

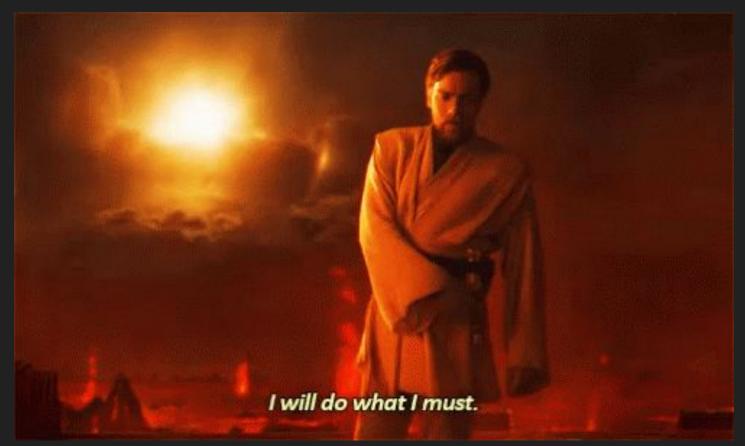

# Breaking down the problem

- Services are easy to deploy since they are stateless
- For absolute isolation, state needs to be isolated
- Make it easier to deploy stateful dependencies like
  - PostgreSQL
  - Redis
  - Object storage service
  - Pub/Sub Queues

# **Guiding principles**

- Use CRDs to represent everything
- Leverage kubernetes' lifecycle management
- Make it generic to support a range of projects
- Iteratively add features incorporating user feedback

# Episode II Building the machine

# Going with Go

- Robust and easy to ship
- Amazing ecosystem for kubernetes tooling
- Statically typed
- and a great community

### Lets build some cool sh\*t

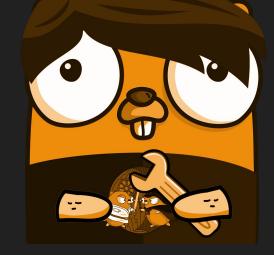

# Kubebuilder

- Framework for building Kubernetes APIs using CRDs
- Uses code-generation
- Natively works with Kubernetes source libraries
- Uses a Reconcile loop to reciprocate Kubernetes' declarative philosophy

### **Environment CRD**

Creates a namespace and gives the users admin access to it

```
apiVersion: jango-fett.bukukas.io/v1alpha1
kind: Environment
metadata:
 name: sample
spec:
  users:
    - yash@lummo.com
    - pair-programmer@lummo.com
  config:
    foo: bar
    baz: foo
```

### **Environment CRD**

```
func Reconcile(ctx, object) {
 if !k8s.DoesObjectExist(object.Metadata.Name) {
    // Cleanup process
    k8s.DeleteNamespace(...)
    return
  k8s.CreateNamespace(...)
  k8s.CreateConfig(...)
  k8s.ConfigureAuth(...)
```

# PostgreSQL CRD

Creates a PostgreSQL database in an existing PostgreSQL Server

```
apiVersion: jango-fett.bukukas.io/vlalphal
kind: PostgreSQL
metadata:
   name: notifications
   namespace: jf-sample
spec:
   extensions:
        - uuid
```

### PostgreSQL CRD

}

```
func Reconcile(ctx, object) {
    if !k8s.DoesObjectExist(object.Metadata.Name) {
        // Cleanup process
        database.Exec("DELETE DATABASE ?", getDBName(object))
        return
    }
    database.Exec("CREATE DATABASE ?", getDBName(object))
    database.Exec("CREATE USER ?", getDBUser(object))
```

// Applications can read these secrets to connect
k8s.CreateSecretsForDatabase(object)

### **Redis CRD**

Creates a Redis container in the namespace

```
apiVersion: jango-fett.bukukas.io/vlalpha1
kind: Redis
metadata:
    name: common
    namespace: jf-sample
spec: {}
```

### **Redis CRD**

```
func Reconcile(ctx, object) {
  redisK8s0bject := generateRedisK8s0bject(object)
 if !k8s.DoesObjectExist(object.Metadata.Name) {
    // Cleanup process
    k8s.DeleteObject(redisK8sObject)
    return
  k8s.CreateObject(redisK8sObject)
  k8s.CreateSecretsForRedis(redisK8s0bject)
```

# **Kubebuilder: Testing**

- Great testing experience
- Launches the control plane to simulate kubernetes
- Uses Ginkgo framework
- You write Behaviour Driven Tests

# **Kubebuilder: Testing**

```
Context("PostgreSQL object lifecycle", func() {
```

It("Should accept the PostgreSQL CRD", func() {
 By("By creating a new PostgreSQL Object")
 Expect(k8sClient.Create(ctx, postgresObj)).Should(Succeed())
})

## **Kubebuilder: Testing**

Context("PostgreSQL object lifecycle", func() {

```
It("Should create all the resources", func() {
   By("Creating Secret object")
   // Check if object is created
```

```
By("Creating database with user")
// Query metadata database
```

```
By("Checking status of PostgreSQL object")
// Get the desired state by continuous querying
Eventually(func() bool {
    // Logic
}, timeout, interval).Should(BeTrue())
```

# Deploying a complete application

- Let's deploy the logistics service
- Assume we have to fix a bug
- Then need to test the entire flow on the mobile app

# Deploying a complete application

kind: Environment metadata:

name: logistics-fix-silly-bug
spec:

users:

- - -

- yash@lummo.com

kind: PostgreSQL
metadata:
 name: logistics-api
--kind: Redis
metadata:
 name: logistics-api

```
kind: Deployment
metadata:
  name: logistics-api
- -
kind: Deployment
metadata:
  name: logistics-worker
_ _ _
kind: Service
metadata:
  name: logistics-api
-
kind: ConfigMap
metadata:
  name: logistics-api
```

### Deploying a complete application: Behind the scenes

- Environment CRD creates a new namespace
- PostgreSQL database is created in the dev-postgresql server
- Redis StatefulSet is created
- Logistic API and Worker applications are deployed

# Deploying a complete application: Your own paradise

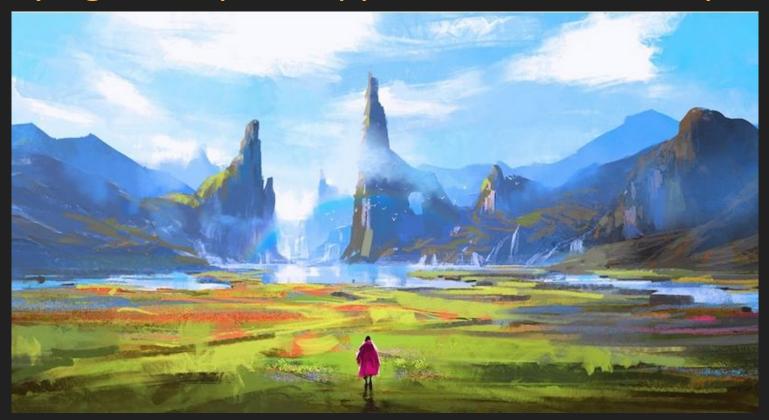

# Deploying a complete application: Workflow

- Deploy your code in a prod-like environment
- You get an endpoint like *logistics-fix-bug.dev.example.com*
- Use this URL in the debug build of the mobile app
- Push to production once the changes are working

But, there was a problem ... Not everyone was using it

# Episode III The Adoption Menace

# How was the Developer Experience ?

- Devs used a shell script to apply the manifests
- Script was a bit flaky
- No feedback for when something went wrong
- Difficult to update since user's ran it from their local

## Harsh truth about software

# Whatever you build in this life, it's not legendary unless your customers use it

# Back to the drawing board

- Did user research to find out the real pain points
- Figured out what they expected from the tool
- Surveyed them to get all the common use cases

Taking a step back

We built an amazing engine, but people do not buy engines They buy cars

# Hello CLI

- Create a CLI tool for the devs
- Descriptive help section for commands and subcommands
- Encapsulate all the common use cases

# Going with Go

- Viper is an excellent library for CLI applications
- Single static binary, compile anywhere, run everywhere
- Easy to distribute and update

go install github.com/.../..

## Dawn of a new era

\$ jf create env logistics-fix-bug Created new environment "logistics-fix-bug"

\$ jf deploy logistics-fix-bug logistics-api Deployed "logistics-api" Deployed "logistics-worker" Created service "logistics-api" Deployed PostgreSQL "logistics-api" Deployed Redis "logistics-api"

# Dawn of a new era

\$ jf delete env logistics-fix-bug
Deleted environment "logistics-fix-bug"

\$ jf restart logistics-fix-bug logistics-worker Restarted "logistics-worker"

\$ jf config update logistics-fix-bug key1=value1
Updated config

# Devs loved the new changes

### Sooraj

I tried jango fett and it was brilliant, the tooling is super slick

Abhishek Bro, this thing is epic, made my work so easy now

#### Sumeeti

Thanks for the cli, you literally saved hours of my time

More than 80% of the features shipped that quarter were built using Jango Fett

... and the balance was restored

# Takeaways

- Its okay to build in-house tools
- Go is great for extending upon Kubernetes
- Gather early feedback and iterate
- Customer obsession is key

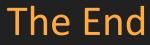

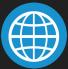

# yashmehrotra.com

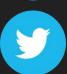

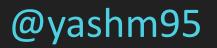